Tuesday, March 26, 2019 7:39 PM

#### KEY

6.1B - Law of Sines & Ambiguous Case

- Homework:
	- Section 6.1B,  $#6,19-24$  all
		- Quarterly on  $5.1-5.5$ , 6.1

#### Objective:

SWBAT: Use Law of Sines to solve oblique SSA triangles.

#### Do Now:

Find all solutions in the interval  $[0, 360\circ)$ :

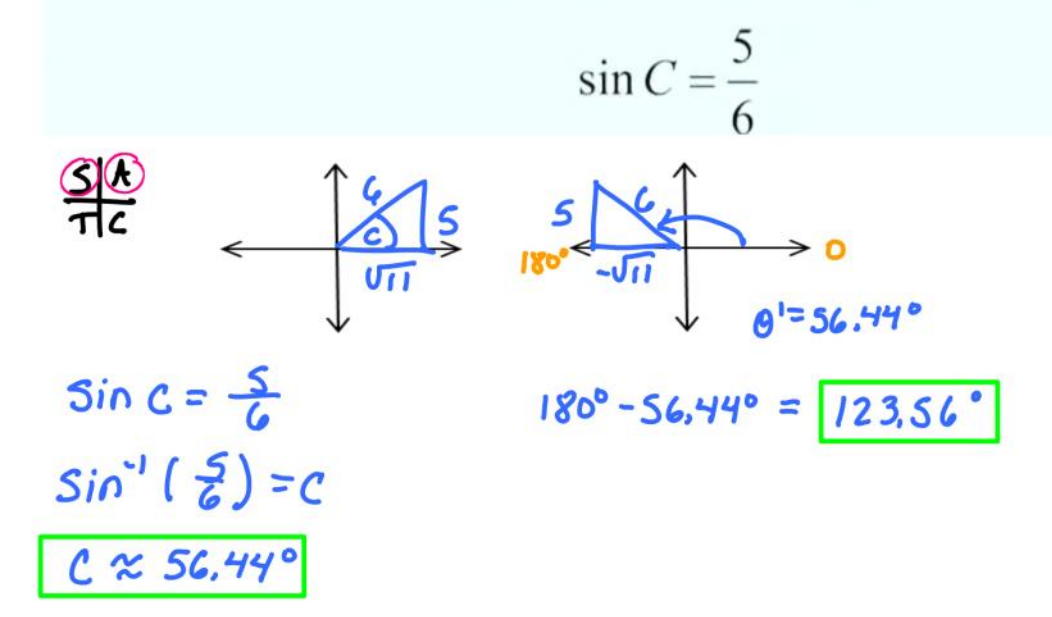

# Homework questions??

#### Law of Sines & the Ambiguous Case

SSA triangle can have:

- no solution
- one solution
- two solutions

When presented with SSA, the best way to proceed is to draw the triangle with the given angle in the lower left corner and adjacent side going "up", as follows:

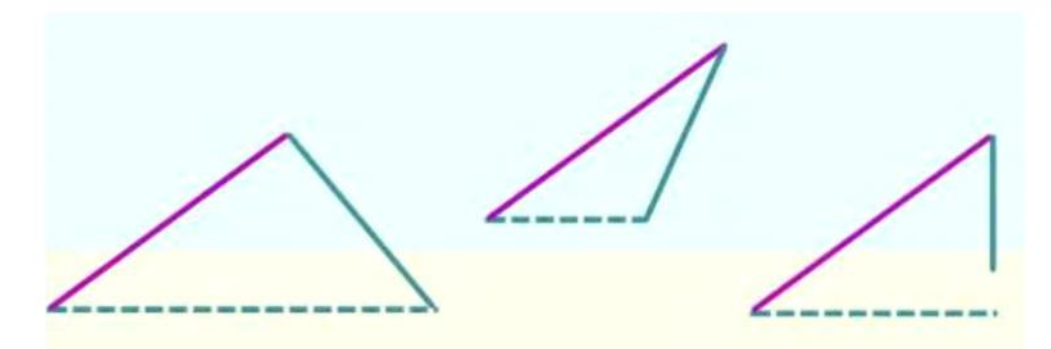

#### SSA given Obtuse Angle

Solve the triangle given  $A = 100$ °,  $a = 125$ and  $c = 50$ .

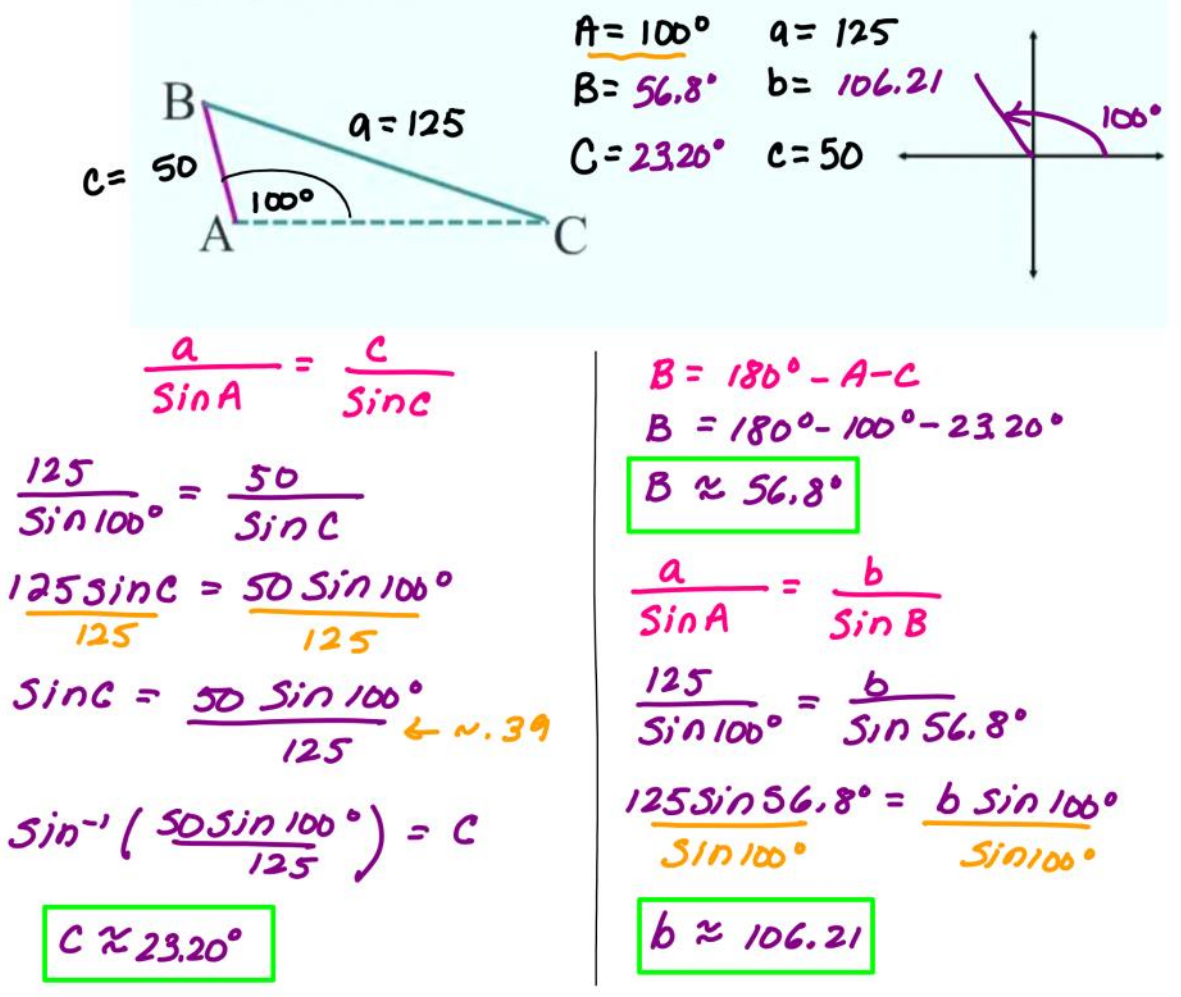

Is it possible to have two triangles? \* not with obtuse angle \* sum of Angles = 180° (obtuse angle is too big)

### Will you always have a triangle?

### SSA given Acute Angle

Solve the triangle given  $A = 76$ °,  $a = 18$  and  $b = 20.$  $A = 76$   $A = 18$ 

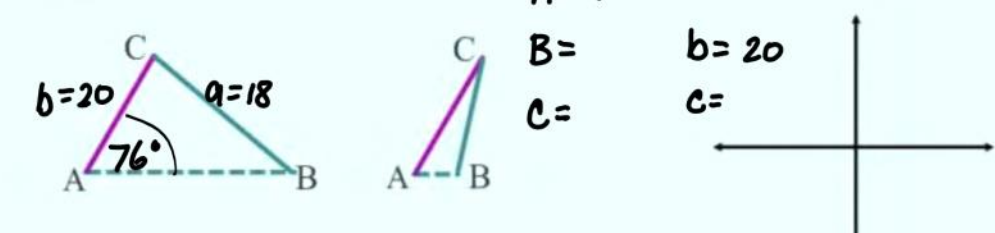

Start by setting up Law of Sines to find missing angle. Check to make sure value of sinB is in range of sine.

 $\frac{a}{\sin A} = \frac{b}{\sin B}$  $\frac{18}{\sin 76}$  =  $\frac{20}{\sin 8}$ 20 Sin 74 ° = 18 Sin B  $3in B = 20$   $\frac{sin 76}{18}$   $\frac{1}{107}$  $Sin^{-1}(20S/176^{\circ}) = B$ no solution

## SSA given Acute Angle

Solve the triangle given  $A = 58^\circ$ , a = 11.4 and  $b = 12.8$ .

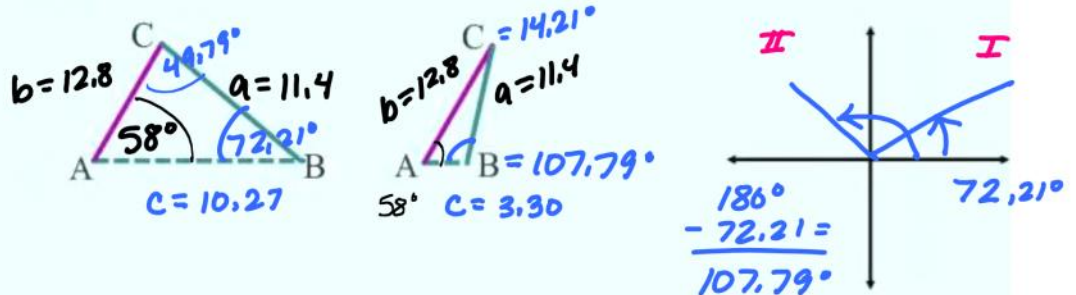

Start by setting up Law of Sines to find missing angle. There are two possible angles with that value of sine - $\therefore$  an acute angle in QI and an obtuse angle in QII.  $\angle$  15T TRIANGIC Are both triangles possible??  $\leftarrow$  yes!

 $\frac{a}{\sin A} = \frac{b}{\sin B} = \frac{11.4}{\sin 58^\circ} = \frac{12.8}{\sin 68^\circ}$ **\* 20D TRiangle:**  $SiOB$  $B = 180^{\circ} - 73.21^{\circ}$   $B = 167.79^{\circ}$  $12.8 \sin 58^\circ = \sqrt{14} \sin 8^\circ$  $II. Y$  $C = 18b^{\circ} - A - B$  $Sin^{-1}(\frac{12.8 \sin 58^{\circ}}{11.9}) = B$  $C = 180^{\circ} - 58^{\circ} - 107.79^{\circ}$  $c \approx 14.20$  $B \approx 72.21$  $\frac{a}{\sin A} = \frac{c}{\sin C}$  $C = 180^{\circ} - 58^{\circ} - 73.21^{\circ}$  $\frac{11.4}{5.058} = \frac{C}{5.04}$  $C = 49.79$  $SioA$  $SinC$  $C \sin 58^\circ = 11.4 \sin 14.21^\circ$  $11.4 = C$ S'n 58° لى 25% ك  $SinS8$   $Sin 49.79$  $c \approx 3.30$  $CS1n58^{\circ} = 11.4 \sin 49.79^{\circ}$  $c \approx 10.27$  $5i$ n $58°$   $5i$ n $58°$ 

#### $*0,1.0C2$  Solutions SSA given Acute Angle

Solve the triangle given  $A = 36$ °,  $a = 8$ and  $b = 5$ .

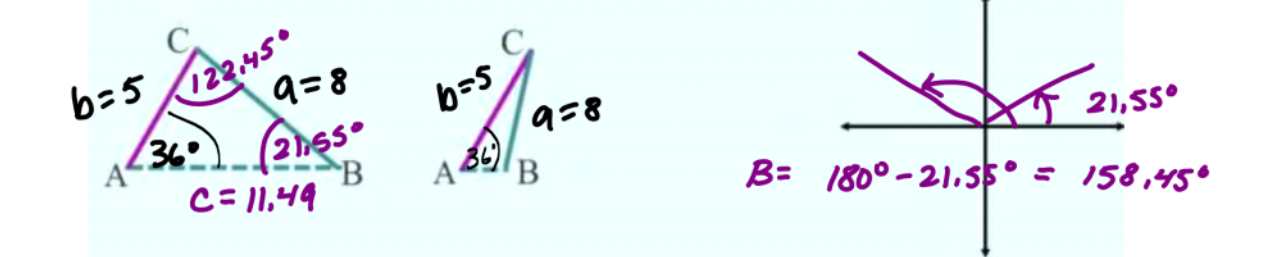

#### How many triangles can we draw?

\* IST TRIANGIE  $\frac{a}{\sin A} = \frac{b}{\sin B}$   $\frac{8}{\sin 36} = \frac{5}{\sin 36}$  $85$ in $B = 55$ in $36$  $SinB = 5 \frac{SinB}{S}$  $Sin^{-1}(5308<sup>3</sup>) = B$  $B \approx 21.55$  $C = 180° - A - B$  $C = 180^{\circ} - 36^{\circ} - 21.55^{\circ}$  $C \, \approx \, 122.45^{\circ}$  $\frac{a}{\sin A} = \frac{c}{\sin C}$  $\frac{8}{3}$  =  $\frac{c}{3}$ <br>31036° 510 122.45°  $2.5i$   $\pi$   $36$  =  $85i$   $\pi$   $122.45^{\circ}$ <br> $3i$   $\pi$   $36$   $\circ$  $c \approx 11.49$ 

*\* 20D TRiangle:*  $B = 180^{\circ} - 21.55^{\circ} = 158.75^{\circ}$  $C = 180^{\circ} - A - B$  $C = 180^{\circ} - 36^{\circ} - 158.45^{\circ}$  $C = -14.95^{\circ}$  not passible *\* only I solution* 

### Law of Sines & SSA summary...

1. Given **obtuse angle** - One or no solution.

- Do sides lengths make sense?
- Is the sine of the angle in the range of the sine function?

2. Given **acute angle** - One, two or no solutions.

- Use Law of Sines to set-up proportion to find missing angle.

- $-Ifsine > 1$ , no solution!
- $-If sine < 1$ , find angles in QI and QII.
- Are both triangles possible?
	- YES, 2 solutions. NO, 1 solution.

### You try...

Determine the number of triangles that can be formed and solve the triangles:

1. 
$$
A = 37^{\circ}
$$
,  $a = 3$  and  $b = 4$ 

2. 
$$
A = 30^{\circ}
$$
,  $a = 50$  and  $b = 100$ 

3.  $A = 110^{\circ}$ ,  $a = 125$  and  $b = 200$ 

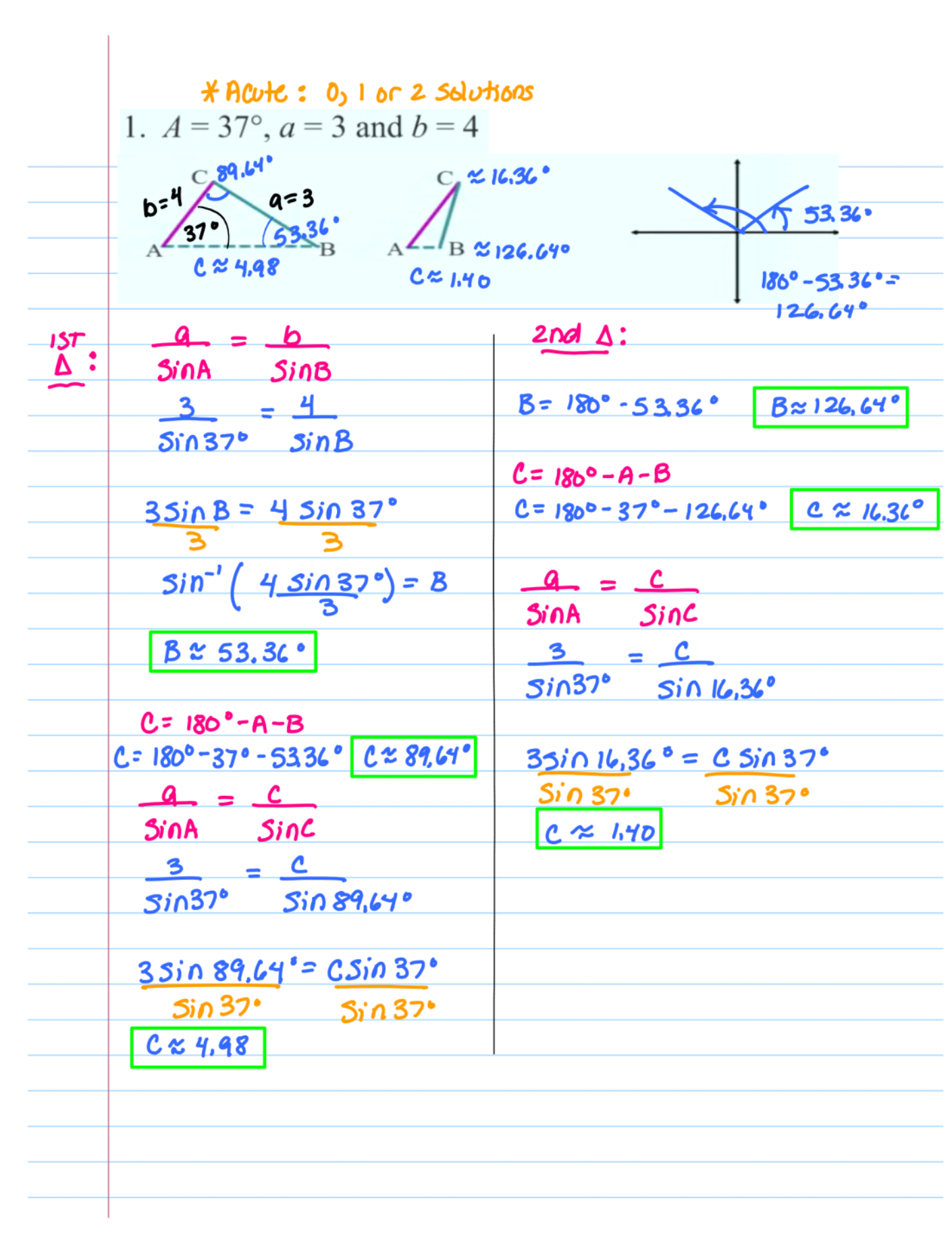

55A cacute so 0, 1 or 2 solutions 2.  $A = 30^{\circ}$ ,  $a = 50$  and  $b = 100$  $10<sup>210D</sup>$  (*A*=50<br>A 30) (*A*<sup>0</sup>) B A  $90^{\circ}$  $C \approx 86.60$  $157$   $a = b$  $2nd \Delta$ : \* not possible SINA SINB  $\Delta$  :  $50 = 100$  $sin 30^\circ$   $sin 8$  $50 \sin \beta = 700 \sin 30^\circ$  $50$   $50$  $3jn^{-1}(\frac{100 \sin 30^{\circ}}{50}) = 8$  $8 = 90°$  $C = 180^{\circ} - A - B$  $C = 180^{\circ} - 30^{\circ} - 90^{\circ}$   $C = 60^{\circ}$  $a = c$  $sin A$   $sin C$  $50 = C$  $sin 30^\circ$   $sin 60^\circ$ 50 Sin60° = C Sin 300  $sin 3b^{\circ}$   $sin 3b^{\circ}$  $C \approx 86.60$